# **PageSpeed Insights**

#### **Mobile**

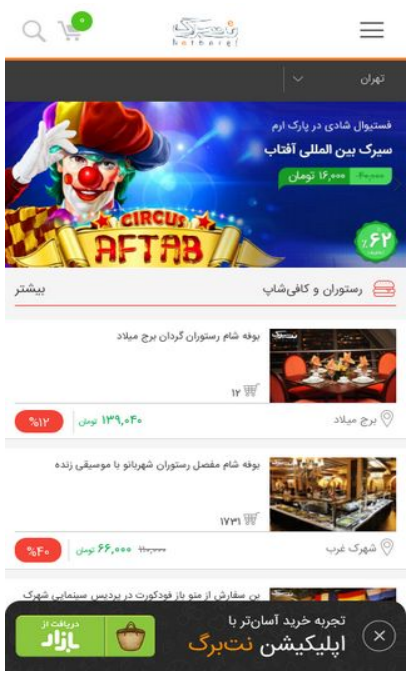

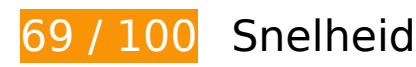

# *D* Dit moet worden gecorrigeerd:

#### **JavaScript en CSS in content boven de vouw die het weergeven blokkeren, verwijderen**

Je pagina heeft 21 blokkerende scriptbronnen en 14 blokkerende CSS-bronnen. Dit veroorzaakt vertraging bij het weergeven van je pagina.

Geen van de content boven de vouw op je pagina kan worden weergegeven zonder te wachten totdat de volgende bronnen zijn geladen. Probeer blokkerende bronnen uit te stellen of asynchroon te laden of parseer de essentiële gedeelten van die bronnen rechtstreeks in de HTML.

[Verwijder JavaScript-code die het laden blokkeert:](http://sitedesk.net/redirect.php?url=https%3A%2F%2Fdevelopers.google.com%2Fspeed%2Fdocs%2Finsights%2FBlockingJS)

- http://netbarg.com/assets/site/js/jquery-1.12.0.min.js
- http://netbarg.com/assets/site/js/bootstrap.min.js
- http://netbarg.com/assets/site/js/jquery.touchSwipe.min.js
- http://netbarg.com/assets/site/js/owl.carousel.min.js?v=1.0.1

#### **Mobile**

- http://netbarg.com/assets/site/js/wow.min.js
- http://netbarg.com/assets/site/js/sticky.js
- http://netbarg.com/assets/site/js/bowser.js
- http://netbarg.com/assets/site/js/jquery.flip.min.js
- http://netbarg.com/assets/site/js/jquery-ui.min.js
- http://netbarg.com/assets/site/js/jquery.ui.slider-rtl.min.js
- http://netbarg.com/assets/site/js/select2.full.min.js
- http://netbarg.com/assets/site/js/jquery.unveil.js?v=1.0.3
- http://netbarg.com/assets/site/js/jquery.dotdotdot.min.js
- http://netbarg.com/assets/site/js/i18n/fa.js
- http://netbarg.com/assets/site/js/app.js?v=1.1.4
- http://netbarg.com/assets/site/js/validation.js?v=1.0.3
- http://netbarg.com/assets/site/js/madjax.js?v=1.0.5
- http://netbarg.com/assets/site/js/ajax-result-function.js?v=1.1.0
- http://netbarg.com/assets/site/js/client-function.js
- http://netbarg.com/assets/site/js/AutoComplete/jquery.easy-autocomplete.js?v=1.0.4
- http://netbarg.com/assets/site/js/elastic.js

[Optimaliseer de CSS-weergave](http://sitedesk.net/redirect.php?url=https%3A%2F%2Fdevelopers.google.com%2Fspeed%2Fdocs%2Finsights%2FOptimizeCSSDelivery) voor de volgende URL's:

- http://netbarg.com/assets/site/css/bootstrap.min.css
- http://netbarg.com/assets/site/css/bootstrap-rtl.min.css
- http://netbarg.com/assets/site/css/owl.carousel.min.css
- http://netbarg.com/assets/site/css/owl.theme.css
- http://netbarg.com/assets/site/css/jquery-ui.min.css
- http://netbarg.com/assets/site/css/jquery-ui.structure.min.css
- http://netbarg.com/assets/site/css/jquery-ui.theme.min.css
- http://netbarg.com/assets/site/css/jquery.ui.slider-rtl.css
- http://netbarg.com/assets/site/css/select2.min.css
- http://netbarg.com/assets/site/css/kit.css?v=1.5.3
- http://netbarg.com/assets/site/css/animate.css
- http://netbarg.com/assets/site/fonts/iran\_sans/fontiran.css
- http://netbarg.com/assets/site/css/AutoComplete/easy-autocomplete.css
- http://netbarg.com/assets/site/css/AutoComplete/easy-autocomplete.themes.css

# *D* Overweeg dit te corrigeren:

#### **Gebruikmaken van browsercaching**

Wanneer je in HTTP-headers een vervaldatum of maximale leeftijd voor statische bronnen instelt, geef je de browser opdracht eerder gedownloade bronnen van de lokale schijf te gebruiken in plaats van deze via het netwerk te laden.

[Maak gebruik van browsercaching](http://sitedesk.net/redirect.php?url=https%3A%2F%2Fdevelopers.google.com%2Fspeed%2Fdocs%2Finsights%2FLeverageBrowserCaching) voor de volgende cachebare bronnen:

- http://static.hotjar.com/c/hotjar-45775.js?sv=5 (60 seconden)
- https://www.google.com/recaptcha/api.js?hl=fa (5 minuten)
- https://www.google.com/recaptcha/api2/webworker.js?hl=fa&v=v1531759913576 (5 minuten)
- http://www.googletagmanager.com/gtm.js?id=GTM-3DNR (15 minuten)
- http://www.google-analytics.com/plugins/ua/ec.js (60 minuten)
- http://www.google-analytics.com/analytics.js (2 uur)
- https://js-agent.newrelic.com/nr-1071.min.js (2 uur)

# **CSS verkleinen**

Wanneer je CSS-code comprimeert, kun je vele bytes aan gegevens besparen en het downloaden en parseren versnellen.

#### **Mobile**

[Verklein CSS](http://sitedesk.net/redirect.php?url=https%3A%2F%2Fdevelopers.google.com%2Fspeed%2Fdocs%2Finsights%2FMinifyResources) voor de volgende bronnen om de grootte te reduceren met 759 B (een besparing van 16%).

- Het verkleinen van http://netbarg.com/assets/site/css/jquery-ui.min.css kan na comprimeren 541 B besparen (een besparing van 17%).
- Het verkleinen van http://netbarg.com/assets/site/css/owl.carousel.min.css kan na comprimeren 117 B besparen (een besparing van 13%).
- Het verkleinen van http://netbarg.com/assets/site/css/jquery-ui.structure.min.css kan na comprimeren 101 B besparen (een besparing van 14%).

# **JavaScript verkleinen**

Wanneer je JavaScript-code comprimeert, kun je vele bytes aan gegevens besparen en het downloaden, parseren en uitvoeren versnellen.

[Verklein JavaScript](http://sitedesk.net/redirect.php?url=https%3A%2F%2Fdevelopers.google.com%2Fspeed%2Fdocs%2Finsights%2FMinifyResources) voor de volgende bronnen om de grootte te reduceren met 8,4 KB (een besparing van 24%).

- Het verkleinen van http://netbarg.com/assets/site/js/app.js?v=1.1.4 kan na comprimeren 3,3 KB besparen (een besparing van 27%).
- Het verkleinen van http://netbarg.com/assets/site/js/AutoComplete/jquery.easyautocomplete.js?v=1.0.4 kan na comprimeren 1,6 KB besparen (een besparing van 22%).
- Het verkleinen van http://netbarg.com/assets/site/js/bowser.js kan na comprimeren 1,2 KB besparen (een besparing van 33%).
- Het verkleinen van http://netbarg.com/assets/site/js/ajax-result-function.js?v=1.1.0 kan na comprimeren 669 B besparen (een besparing van 12%).
- Het verkleinen van http://netbarg.com/assets/site/js/madjax.js?v=1.0.5 kan na comprimeren 550 B besparen (een besparing van 29%).
- Het verkleinen van http://netbarg.com/assets/site/js/validation.js?v=1.0.3 kan na comprimeren 479 B besparen (een besparing van 26%).
- Het verkleinen van http://netbarg.com/assets/site/js/sticky.js kan na comprimeren 432 B besparen (een besparing van 21%).
- Het verkleinen van http://netbarg.com/assets/site/js/jquery.unveil.js?v=1.0.3 kan na comprimeren 213 B besparen (een besparing van 30%).

# **Afbeeldingen optimaliseren**

Je kunt vele bytes aan gegevens besparen door afbeeldingen correct op te maken en te comprimeren.

[Optimaliseer de volgende afbeeldingen](http://sitedesk.net/redirect.php?url=https%3A%2F%2Fdevelopers.google.com%2Fspeed%2Fdocs%2Finsights%2FOptimizeImages) om de grootte ervan te verkleinen met 68,3 KB (een besparing van 66%).

Het comprimeren van http://static.netbarg.com/img/banner/sliders/vitrin/62560875.jpg kan 68,3 KB besparen (een besparing van 66%).

# **4 uitgevoerde regels**

#### **Omleidingen op bestemmingspagina vermijden**

Je pagina heeft geen omleidingen. Meer informatie over [het vermijden van omleidingen voor](http://sitedesk.net/redirect.php?url=https%3A%2F%2Fdevelopers.google.com%2Fspeed%2Fdocs%2Finsights%2FAvoidRedirects) [bestemmingspagina's.](http://sitedesk.net/redirect.php?url=https%3A%2F%2Fdevelopers.google.com%2Fspeed%2Fdocs%2Finsights%2FAvoidRedirects)

## **Comprimeren inschakelen**

Je hebt compressie ingeschakeld. Meer informatie over [het inschakelen van compressie](http://sitedesk.net/redirect.php?url=https%3A%2F%2Fdevelopers.google.com%2Fspeed%2Fdocs%2Finsights%2FEnableCompression).

#### **HTML verkleinen**

Je HTML is verkleind. Meer informatie over [het verkleinen van HTML](http://sitedesk.net/redirect.php?url=https%3A%2F%2Fdevelopers.google.com%2Fspeed%2Fdocs%2Finsights%2FMinifyResources).

#### **Prioriteit geven aan zichtbare content**

Je hebt de prioriteit voor de content boven de vouw correct ingesteld. Meer informatie over [het](http://sitedesk.net/redirect.php?url=https%3A%2F%2Fdevelopers.google.com%2Fspeed%2Fdocs%2Finsights%2FPrioritizeVisibleContent) [instellen van de prioriteit van zichtbare content](http://sitedesk.net/redirect.php?url=https%3A%2F%2Fdevelopers.google.com%2Fspeed%2Fdocs%2Finsights%2FPrioritizeVisibleContent).

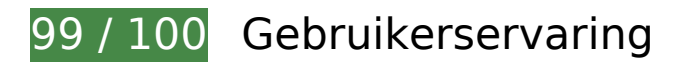

*U* Overweeg dit te corrigeren:

## **Geschikte formaten voor tikdoelen**

Sommige links/knoppen op je webpagina zijn te klein zodat een gebruiker er niet gemakkelijk op kan tikken op een touchscreen. Overweeg [deze tikdoelen groter te maken](http://sitedesk.net/redirect.php?url=https%3A%2F%2Fdevelopers.google.com%2Fspeed%2Fdocs%2Finsights%2FSizeTapTargetsAppropriately) om een betere functionaliteit te leveren aan gebruikers.

De volgende tikdoelen bevinden zich te dicht in de buurt van andere tikdoelen. Er is mogelijk aanvullende tussenruimte vereist.

- Het tikdoel <a href="/tehran/d/c:re…-سینمایی-شهرک/ "class="figure">مشاهده و خرید>/a> bevindt zich in de buurt van 1 andere tikdoelen final.
- Het tikdoel <a href="/tehran/d/c:re…-سینمایی-شهرک/ "class="truncate">بن سفارش از من...س .final tikdoelen andere 1 van buurt de in zich bevindt <a/>شهرک سینمایی
- Het tikdoel <a href="/area/شهرک-غرب/ "class="cdbf-location truncate">شهرک غرب>/a> bevindt zich in de buurt van 1 andere tikdoelen final.
- Het tikdoel <a href="/page/about/">درباره نتبرگ>/a> en 15 andere bevinden zich in de buurt van andere tikdoelen.

 **4 uitgevoerde regels** 

# **Plug-ins vermijden**

Het lijkt erop dat je pagina geen plug-ins gebruikt, waardoor content op veel platforms mogelijk niet bruikbaar is. Meer informatie over het belang van [het vermijden van plug-ins.](http://sitedesk.net/redirect.php?url=https%3A%2F%2Fdevelopers.google.com%2Fspeed%2Fdocs%2Finsights%2FAvoidPlugins)

## **De viewport configureren**

Op je pagina is een viewport opgegeven die overeenkomt met het formaat van het apparaat, waardoor de pagina correct kan worden weergegeven op alle apparaten. Meer informatie over [het](http://sitedesk.net/redirect.php?url=https%3A%2F%2Fdevelopers.google.com%2Fspeed%2Fdocs%2Finsights%2FConfigureViewport) [configureren van viewports](http://sitedesk.net/redirect.php?url=https%3A%2F%2Fdevelopers.google.com%2Fspeed%2Fdocs%2Finsights%2FConfigureViewport).

# **Mobile**

#### **Formaat van content aanpassen aan viewport**

De content van je pagina past binnen de viewport. Meer informatie over [het formaat van content](http://sitedesk.net/redirect.php?url=https%3A%2F%2Fdevelopers.google.com%2Fspeed%2Fdocs%2Finsights%2FSizeContentToViewport) [aanpassen aan de viewport.](http://sitedesk.net/redirect.php?url=https%3A%2F%2Fdevelopers.google.com%2Fspeed%2Fdocs%2Finsights%2FSizeContentToViewport)

## **Leesbare lettergrootten gebruiken**

Deze tekst op je pagina is leesbaar. Meer informatie over [het gebruik van leesbare lettergrootten.](http://sitedesk.net/redirect.php?url=https%3A%2F%2Fdevelopers.google.com%2Fspeed%2Fdocs%2Finsights%2FUseLegibleFontSizes)

#### **Desktop**

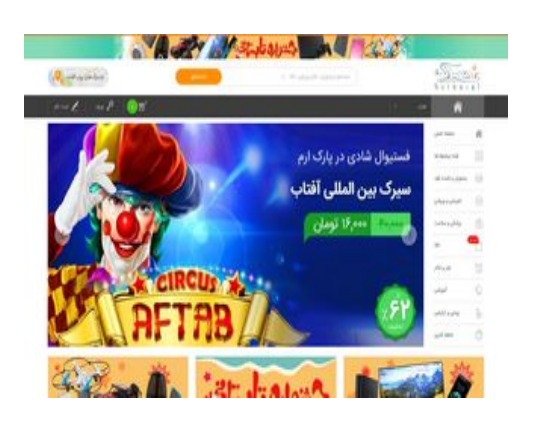

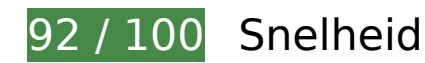

*L* Overweeg dit te corrigeren:

# **Gebruikmaken van browsercaching**

Wanneer je in HTTP-headers een vervaldatum of maximale leeftijd voor statische bronnen instelt, geef je de browser opdracht eerder gedownloade bronnen van de lokale schijf te gebruiken in plaats van deze via het netwerk te laden.

[Maak gebruik van browsercaching](http://sitedesk.net/redirect.php?url=https%3A%2F%2Fdevelopers.google.com%2Fspeed%2Fdocs%2Finsights%2FLeverageBrowserCaching) voor de volgende cachebare bronnen:

- http://static.hotjar.com/c/hotjar-45775.js?sv=5 (60 seconden)
- https://www.google.com/recaptcha/api.js?hl=fa (5 minuten)

#### **Desktop**

- https://www.google.com/recaptcha/api2/webworker.js?hl=fa&v=v1531759913576 (5 minuten)
- http://www.googletagmanager.com/gtm.js?id=GTM-3DNR (15 minuten)
- http://www.google-analytics.com/plugins/ua/ec.js (60 minuten)
- http://www.google-analytics.com/analytics.js (2 uur)
- https://js-agent.newrelic.com/nr-1071.min.js (2 uur)

## **CSS verkleinen**

Wanneer je CSS-code comprimeert, kun je vele bytes aan gegevens besparen en het downloaden en parseren versnellen.

[Verklein CSS](http://sitedesk.net/redirect.php?url=https%3A%2F%2Fdevelopers.google.com%2Fspeed%2Fdocs%2Finsights%2FMinifyResources) voor de volgende bronnen om de grootte te reduceren met 759 B (een besparing van 16%).

- Het verkleinen van http://netbarg.com/assets/site/css/jquery-ui.min.css kan na comprimeren 541 B besparen (een besparing van 17%).
- Het verkleinen van http://netbarg.com/assets/site/css/owl.carousel.min.css kan na comprimeren 117 B besparen (een besparing van 13%).
- Het verkleinen van http://netbarg.com/assets/site/css/jquery-ui.structure.min.css kan na comprimeren 101 B besparen (een besparing van 14%).

## **JavaScript verkleinen**

Wanneer je JavaScript-code comprimeert, kun je vele bytes aan gegevens besparen en het downloaden, parseren en uitvoeren versnellen.

[Verklein JavaScript](http://sitedesk.net/redirect.php?url=https%3A%2F%2Fdevelopers.google.com%2Fspeed%2Fdocs%2Finsights%2FMinifyResources) voor de volgende bronnen om de grootte te reduceren met 8,4 KB (een besparing van 24%).

Het verkleinen van http://netbarg.com/assets/site/js/app.js?v=1.1.4 kan na comprimeren 3,3 KB besparen (een besparing van 27%).

#### **Desktop**

- Het verkleinen van http://netbarg.com/assets/site/js/AutoComplete/jquery.easyautocomplete.js?v=1.0.4 kan na comprimeren 1,6 KB besparen (een besparing van 22%).
- Het verkleinen van http://netbarg.com/assets/site/js/bowser.js kan na comprimeren 1,2 KB besparen (een besparing van 33%).
- Het verkleinen van http://netbarg.com/assets/site/js/ajax-result-function.js?v=1.1.0 kan na comprimeren 669 B besparen (een besparing van 12%).
- Het verkleinen van http://netbarg.com/assets/site/js/madjax.js?v=1.0.5 kan na comprimeren 550 B besparen (een besparing van 29%).
- Het verkleinen van http://netbarg.com/assets/site/js/validation.js?v=1.0.3 kan na comprimeren 479 B besparen (een besparing van 26%).
- Het verkleinen van http://netbarg.com/assets/site/js/sticky.js kan na comprimeren 432 B besparen (een besparing van 21%).
- Het verkleinen van http://netbarg.com/assets/site/js/jquery.unveil.js?v=1.0.3 kan na comprimeren 213 B besparen (een besparing van 30%).

## **JavaScript en CSS in content boven de vouw die het weergeven blokkeren, verwijderen**

Je pagina heeft 1 blokkerende CSS-bronnen. Dit veroorzaakt vertraging bij het weergeven van je pagina.

Geen van de content boven de vouw op je pagina kan worden weergegeven zonder te wachten totdat de volgende bronnen zijn geladen. Probeer blokkerende bronnen uit te stellen of asynchroon te laden of parseer de essentiële gedeelten van die bronnen rechtstreeks in de HTML.

[Optimaliseer de CSS-weergave](http://sitedesk.net/redirect.php?url=https%3A%2F%2Fdevelopers.google.com%2Fspeed%2Fdocs%2Finsights%2FOptimizeCSSDelivery) voor de volgende URL's:

http://netbarg.com/assets/site/css/bootstrap.min.css

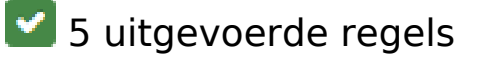

**Omleidingen op bestemmingspagina vermijden**

Je pagina heeft geen omleidingen. Meer informatie over [het vermijden van omleidingen voor](http://sitedesk.net/redirect.php?url=https%3A%2F%2Fdevelopers.google.com%2Fspeed%2Fdocs%2Finsights%2FAvoidRedirects)

[bestemmingspagina's.](http://sitedesk.net/redirect.php?url=https%3A%2F%2Fdevelopers.google.com%2Fspeed%2Fdocs%2Finsights%2FAvoidRedirects)

# **Comprimeren inschakelen**

Je hebt compressie ingeschakeld. Meer informatie over [het inschakelen van compressie](http://sitedesk.net/redirect.php?url=https%3A%2F%2Fdevelopers.google.com%2Fspeed%2Fdocs%2Finsights%2FEnableCompression).

## **HTML verkleinen**

Je HTML is verkleind. Meer informatie over [het verkleinen van HTML](http://sitedesk.net/redirect.php?url=https%3A%2F%2Fdevelopers.google.com%2Fspeed%2Fdocs%2Finsights%2FMinifyResources).

# **Afbeeldingen optimaliseren**

Je afbeeldingen zijn geoptimaliseerd. Meer informatie over [het optimaliseren van afbeeldingen](http://sitedesk.net/redirect.php?url=https%3A%2F%2Fdevelopers.google.com%2Fspeed%2Fdocs%2Finsights%2FOptimizeImages).

## **Prioriteit geven aan zichtbare content**

Je hebt de prioriteit voor de content boven de vouw correct ingesteld. Meer informatie over [het](http://sitedesk.net/redirect.php?url=https%3A%2F%2Fdevelopers.google.com%2Fspeed%2Fdocs%2Finsights%2FPrioritizeVisibleContent) [instellen van de prioriteit van zichtbare content](http://sitedesk.net/redirect.php?url=https%3A%2F%2Fdevelopers.google.com%2Fspeed%2Fdocs%2Finsights%2FPrioritizeVisibleContent).